## **Beschriftung wird im Audiogramm nicht gedruckt | Lösung**

## Problemstellung

Beim Kunden wird in bzw. auf einem Audiogrammausdruck die Beschriftung nicht gedruckt.

## Lösung

Wird ein Audiogramm nicht mit den Werten/Beschriftung gedruckt, liegt es daran, dass die zugrunde liegende Dokumentvorlage noch im alten OpenOffice Format 1.x vorliegt. Um diese Vorlage in das aktuelle Format zu speichern, gehen Sie wie folgt vor:

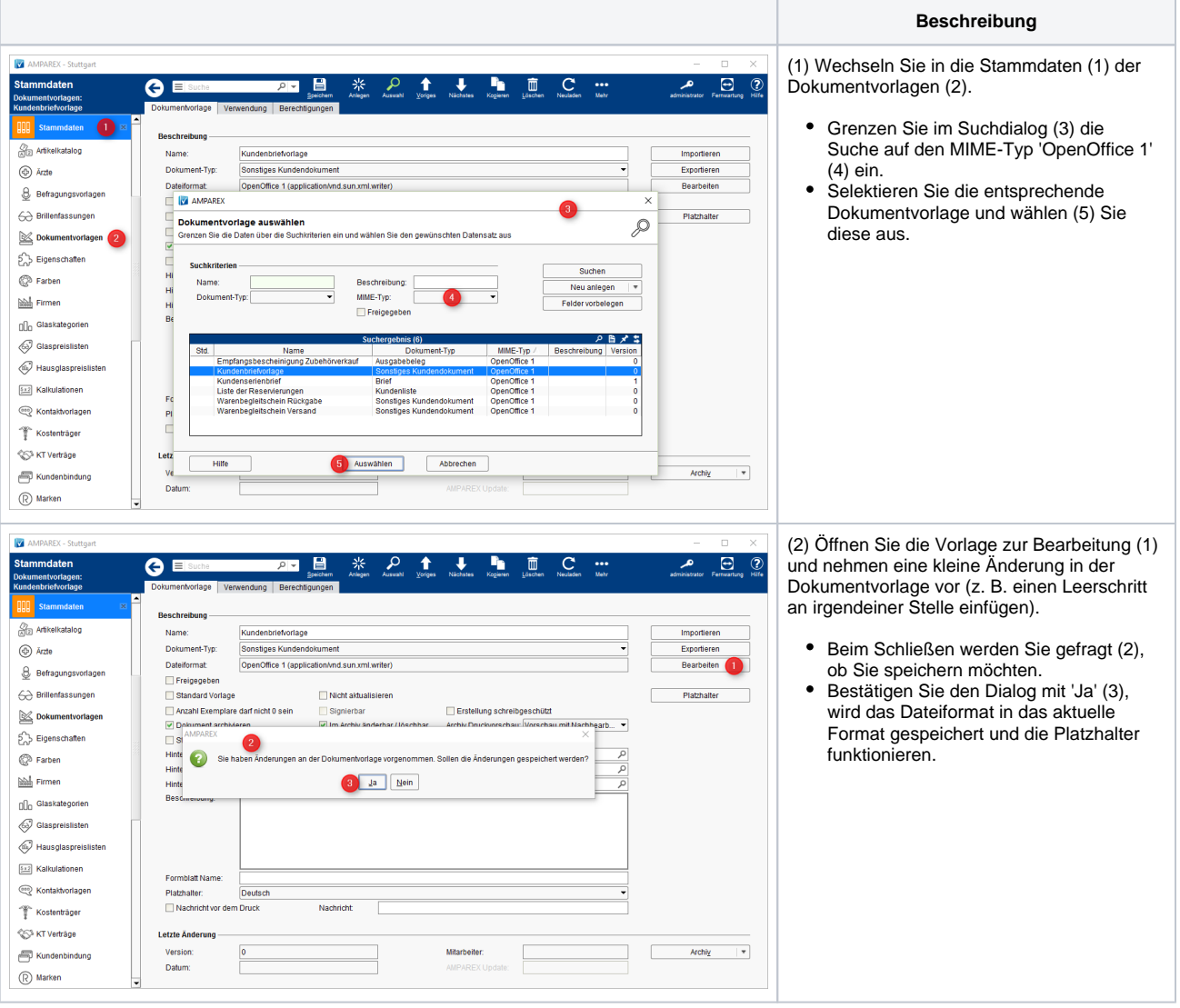